# Custom Guide Microsoft Office Quick Steps

The Unofficial Guide to Microsoft Office Word 2007 Outlook 2003 Personal Trainer Special Edition Using Microsoft Office Project 2007 (Adobe Reader) Microsoft Office for IPad Microsoft Office 97 Professional Access 2003 Personal Trainer Word 2003 Personal Trainer First Look 2007 Microsoft Office System Microsoft Publisher 2019 Introductory Quick Reference Guide Laminated Cheat Sheet Microsoft Publisher 2016 Quick Reference Guide Introduction - Windows Version (Cheat Sheet of Instructions, Tips and Shortcuts - L Law Office Technology: A Theory-Based Approach Illustrated Course Guide: Microsoft Office 365 & PowerPoint 2016: Introductory, Spiral bound Version Quick Reference

Illustrated Course Guide: Microsoft Office 365 & PowerPoint 2016: Advanced, Spiral bound Version Microsoft Office 2019 Step by Step Microsoft Office Productivity Pack Microsoft 365 Business for Admins For Dummies Illustrated Course Guide: Microsoft Word 2013 Basic Illustrated Course Guide: Microsoft Excel 2013 Basic What's New in Microsoft Office 2013 (from 2003) Quick Reference Guide Project 2003 Personal Trainer (B/Cd-Rom) (Cheat Sheet of New Features and Instructions - Laminated Guide) The Rational Guide to Microsoft Office Access 2007 Templates Microsoft Excel, Microsoft Word, and Microsoft PowerPoint An Essential Guide to Microsoft Word, Excel, PowerPoint, and OneDrive Microsoft Powerpoint 2013 Essentials (Speedy Study Guides) Microsoft Excel 2010 Tables, PivotTables, Sorting and Filtering Quick Reference Guide (Cheat Sheet of Instructions, Tips and Shortcu MOS 2016 Study Guide for Microsoft Word Office 2019 For Dummies The Unofficial Cheat Sheet Reference for Microsoft Word (Windows/macOS) Office 365 For Dummies

Absolute Beginner's Guide to Microsoft Office PowerPoint 2003 Ultimate Learning Guide to Microsoft Office Project 2007 Microsoft Teams For Dummies MOS 2013 Stud Gui Mic Wo\_p1 MOS 2013 Study Guide for Microsoft Word Illustrated Course Guide: Microsoft Access 2013 Basic Excel 2003 Personal Trainer What's New in Microsoft Office 2013 (from 2010) Quick Reference Guide (Cheat Sheet of New Features and Instructions)

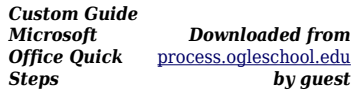

## **DELGADO ERIN**

The Unofficial Guide to Microsoft Office Word 2007 John Wiley & Sons Designed with the busy professional in mind, this 2-page laminated quick reference guide provides step-by-step instructions in Introductory Publisher 2019. When you need an answer fast, you will find it right at your fingertips. Durable and easy-to-use, quick reference cards are perfect for individuals,

businesses and as supplemental training materials. With 38 topics covered, this guide is perfect for someone new to PowerPoint or upgrading from a previous version.Topics Include: Creating a New Publication, Customizing

Publications, Pictures, Shapes, Objects, Tables, Text, Printing, and Saving. Outlook 2003 Personal Trainer Microsoft Press A guide to Microsoft Outlook covers such topics as organizing the address book, managing the calendar, using the journal, using the task list, and sending and receiving email.

Special Edition Using Microsoft Office Project 2007 (Adobe Reader) Que Pub

This is the eBook of the printed book and may not include any media,

website access codes, or print supplements that may come packaged with the bound book. Advance your everyday proficiency with Word 2016 a nd earn the credential that proves it! Demonstrate your expertise with Microsoft Word! Designed to help you practice and prepare for Microsoft Office Specialist (MOS): Word 2016 Core certification, this official Study Guide delivers: •In-depth preparation for each MOS objective •Detailed procedures to help build the skills measured by the

exam •Hands-on tasks to practice what you've learned •Practice files and sample solutions Sharpen the skills measured by these objectives: •Create and manage documents • Format text, paragraphs, and sections •Create tables and lists •Create and manage references • Insert and format graphic elements About MOS A Microsoft Office Specialist (MOS) certification validates your proficiency with Microsoft Office programs, demonstrating that you can meet globally recognized

performance standards. Hands-on experience with the technology is required to successfully pass Microsoft Certification exams.

Microsoft Office for IPad John Wiley & Sons Learn streamlined management and maintenance capabilities for Microsoft 365 Business If you want to make it easy for your teams to work together using the latest productivity solutions with built-in security—while saving thousands of dollars in implementing the

solution—you've picked the right book. Inside, you'll gain an understanding of Microsoft 365 Business, a complete integrated solution for business productivity and security powered by Office 365 and Windows 10. You'll also learn how this cloudbased solution can help grow your business while protecting company data from potential threats using the same security management tools large enterprises use. Microsoft 365 Business For Admins For Dummies provides

business owners, IT teams, and even end users an understanding of the capabilities of Microsoft 365 Business: an integrated platform and security solution built with the latest features to enable today's modern workforce and empower businesses to achieve their goals. De-mystifies the complexities of the bundled solution to help you avoid common deployment pitfalls Includes the latest information about the services included in Microsoft 365 Business

Enhance team collaboration with intelligent tools Manage company-owned or bring your own device (BYOD) devices from one portal Step through a guided tour for running a successful deployment Get the guidance you need to deploy Microsoft 365 Business and start driving productivity in your organization while taking advantage of the built-in security features in the solution to grow and protect your business today. Microsoft Office 97

Professional Chefetz LLC With this book, I bring to you a bundle of my popular and fast selling Microsoft Office step by step guides on Microsoft Excel, Microsoft PowerPoint, and Microsoft Word. You now have the complete Microsoft Office productivity pack that will greatly enhance your skills in these programs, so that you can use those skills to improve the management of your business operations and productivity in your official duties. It is a complete Step by Step

Guide on the Following: \*Microsoft Excel \*Microsoft PowerPoint \*Microsoft Word Access 2003 Personal Trainer Cengage Learning A guide to using the business applications suite on the iPad covers such topics as how to create and edit documents with the touch interface, how to set up OneDrive, and Microsoft's cloud services for uploading and syncing files across devices. **Word 2003 Personal Trainer** Cengage Learning

Loved for its visual and flexible approach to building computer skills, the ILLUSTRATED COURSE GUIDE: MICROSOFT OFFICE 365 & WORD 2016: ADVANCED is the ideal resource for mastering complex and advanced Microsoft Word 2016, regardless of experience level. Each two-page spread focuses on a single skill, ensuring that information is easy to follow and absorb. The ILLUSTRATED COURSE GUIDE divides important Microsoft Word 2016 concepts and skills into

three manageable levels -

- Introductory, Intermediate, and Advanced -- making it perfect for mastering the skills needed in any learning environment. Important Notice: Media content referenced within the product description or the product text may not be available in the ebook version.

First Look 2007 Microsoft Office System Pearson Education Looks at the updates, changes, and enhancements of the 2007 Microsoft Office

system, with information on Word, Excel, PowerPoint, Publisher, OneNote, Access, Outlook, and Groove.

# **Microsoft Publisher 2019 Introductory Quick Reference Guide Laminated Cheat Sheet**

Cengage Learning Loved for its visual and flexible approach to building computer skills, the ILLUSTRATED COURSE GUIDE: MICROSOFT OFFICE 365 & EXCEL 2016: INTERMEDIATE is the ideal resource for learning Microsoft Excel 2016, regardless of the

reader's experience level. Each two-page spread focuses on a single skill, making information easy to follow and absorb. The ILLUSTRATED COURSE GUIDE divides important Microsoft Excel 2016 concepts and skills into three manageable levels - - Introductory, Intermediate, and Advanced -- making it perfect for readers to master the skills needed in any working or learning environment. Important Notice: Media content referenced within the product description or the product text may not be available in the ebook version.

Microsoft Publisher 2016 Quick Reference Guide Introduction - Windows Version (Cheat Sheet of Instructions, Tips and Shortcuts - L Pearson Education Now updated and revised to cover the latest features of Microsoft Office 2019 The world's leading suite of business productivity software, Microsoft Office helps users complete common business tasks, including word processing, email,

presentations, data management and analysis, and much more. Whether you need accessible instruction on Word, Excel, PowerPoint, Outlook, or Access—or all of the above—this handy reference makes it easier. In Office X For Dummies, you'll get help with typing and formatting text in Word, creating and navigating an Excel spreadsheet, creating a powerful PowerPoint presentation, adding color, pictures, and sound to a presentation, configuring email with

Outlook, designing an Access database, and more. Information is presented in the straightforward but fun language that has defined the Dummies series for more than twenty years. Get insight into common tasks and advanced tools Find full coverage of each application in the suite Benefit from updated information based on the newest software release Make your work life easier and more efficiently If you need to make sense of Office X and don't have time to waste, this is the

trusted reference you'll want to keep close at hand!

Law Office Technology: A Theory-Based Approach "O'Reilly Media, Inc." 4-page laminated quick reference guide showing instructions for the new and changed features of Microsoft Office 2013 for Word, Excel, and PowerPoint for users upgrading from Office 2010. Also includes a command reference for each product, showing changed Office 2010 commands and their Office 2013 equivalents.

Topics: Office: The Start Screen; Local (Custom) Templates; Changing the Look of Office; Optimizing for Touch; Using the Touch Mini-Toolbar; Integration with Online Services: Signing into an Online Account (SkyDrive SharePoint), Switching Online Accounts, Adding a Service Such As Flickr, YouTube, SkyDrive, Office 365 SharePoint; Opening the Folder Your Current Document is in; Opening and Saving; Inviting People to Collaborate on a SkyDrive Document; Viewing/Changing Access

**9**

to a Document; Using Onobject Chart Tools; Presenting Online; Using Apps for Office; Other New or Changed Features; Communicating with a Commenter; Replying to a Comment; Features No Longer Available. Word: Tracking Changes; Switching Between Simple Markup and All Markup; Locking Track Changes On; Expanding Collapsed Comments; Marking Comments as Done; Resuming Reading; Read Mode; Collapsing/Expanding

Parts of a Document in

Print Layout View; Opening and Editing a PDF; Using Alignment Guides; Text Wrapping with the Layout Options Tool; Quickly Inserting Rows/Columns Within a Table; Using the Border Painter; Copying Border Style (Border Sampler); Repeating Section Form Control; Other New or Changed Features. PowerPoint: Creating New Shapes (Merge Shapes); Zoom and Pan While Presenting; Jumping to a Slide; Widescreen; Applying Design Theme Variants; Changes to

Guides; Using Eyedropper to Match Colors; Using Smart Guides; Paying Audio for Several Slides; Other New or Changed Features; Features No Longer Available. Excel: Excel Windows; Using Flash Fill; Using Chart Recommendations; 3-D Pyramid and Cone Chart Types; Combining Chart Types; Changes to Chart Data Labels; New Data Label Formatting; Using Quick Analysis; Filtering Tables with Slicers; Using PivotTable Recommendations; PivotTable and PivotChart

Changes: Adding and Using a Timeline, Creating a PivotChart with or without a Table, Using a PivotTable to Analyze Multiple Data Sources; Advanced Data Analysis: Creating a Power View Sheet, Adding a Visualization to Power View; New Functions; Other New or Changed Features; Features No Longer Available. **Illustrated Course Guide: Microsoft Office 365 & PowerPoint 2016: Introductory, Spiral bound Version** John Wiley & Sons

Special Edition Using Microsoft ® Office Project 2007 We crafted this book to grow with you, providing the reference material you need as you move toward Project proficiency and use of more advanced features. If you buy only one book on Project 2007, Special Edition Using Microsoft® Office Project2007 is the only book you need. Covers: • Leverage Microsoft Project 2007 to support your management processes, communication and collaboration within your

organization • Manage your project through initiation, tracking, controlling, performance measuring , and closing • Model real life project scenarios with the scheduling engine • Define tasks, milestones, summary tasks, and recurring tasks to create your project schedule • Create task relationships, constraints, and perform advanced actions on tasks • Customize the project to fit your needs • Use views, tables, filters, and groups to review your project and application

interface schedule • Manipulate Microsoft Project 2007 data using other Microsoft Office applications • Implement Visual Reports to allow 3D models of project data for sharing and analysis • Master advanced features with built-in and advanced manual techniques Quick Reference Microsoft Press

Do you need a quick reference for MS Word for Microsoft 365? The fourpanel Microsoft Word for Microsoft 365 Reference & Cheat Sheet contains tips, shortcuts, and an

annotated list of the most frequently accessed Word 365 features for Windows and macOS. Almost all of the instructions and examples also apply to Word 2019, Word 2016, and Word 2013. **Illustrated Course Guide: Microsoft Office 365 & PowerPoint 2016: Advanced, Spiral bound Version** "O'Reilly Media, Inc." "An ideal resource for introductory computer courses for healthcare professionals, the text provides a comprehensive approach to digital

literacy with the incorporation of social media tools. The Sixth Edition features an extensive revision of each chapter to reflect Microsoft Office® 2010 and Windows® 7 updates, as well as computerassisted communication"-- Back cover. Microsoft Office 2019 Step by Step Que Publishing Everything you need to get productive in the Cloud with Office 365 With 70 million users worldwide, Microsoft Office 365 combines the familiar Office desktop

suite with cloud-based versions of Microsoft's next-generation communications and collaboration services. It offers many benefits including security, reliability, compatibility with other products, overthe-air updates in the cloud that don't require anything from the user, single sign on for access to everything right away, and so much more. Office 365 For Dummies offers a basic overview of cloud computing and goes on to cover Microsoft cloud solutions and the Office

365 product in a language you can understand. This includes an introduction to each component which leads into topics around using each feature in each application. Get up to speed on instant messaging Use audio, video, and web conferencing Get seamless access to the Office suite with Office Web apps Access information anywhere, anytime Office 365 is the key to office productivity — and now you can put it to use for you! **Microsoft Office**

#### **Productivity Pack**

Cengage Learning This is learning made easy. Get more done quickly with Office 2019. Jump in wherever you need answers - brisk lessons and colorful screenshots show you exactly what to do, step by step. Covers Word, Excel, PowerPoint and Outlook Format Word documents for maximum visual impact Build powerful, reliable Excel workbooks for analysis and reporting Prepare highly effective PowerPoint presentations Use Outlook to organize your email, calendar, and contacts Includes downloadable practice files

## **Microsoft 365 Business for Admins For**

**Dummies** Speedy Publishing LLC Demonstrate your expertise with Microsoft Office! Designed to help you practice and prepare for the 2013 Word Microsoft Office Specialist (MOS) exam, this all-inone study guide features: Full, objective-byobjective exam coverage Easy-to-follow procedures and illustrations to review essential skills Hands-on practice tasks to apply what you've learned Includes downloadable practice files Illustrated Course Guide: Microsoft Word 2013 Basic Cengage Learning Loved by students for the visual and flexible way to build computer skills, the Illustrated Course Guides are ideal for learning Microsoft Excel 2013 regardless of your experience level. Each two-page spread focuses on a single skill, making information easy to follow

*14*

and absorb. The Illustrated Course Guides split Microsoft Excel 2013 concepts and skills into three manageable levels - Basic, Intermediate, and Advanced - perfect for workshops or accelerated courses. Important Notice: Media content referenced within the product description or the product text may not be available in the ebook version. **Illustrated Course Guide: Microsoft Excel 2013 Basic** In 30 Minutes Guides Microsoft PowerPoint 2013 Essentials is an explicit bit

of training materials for use with the revamped version of PowerPoint 2013. The information is extensive and handy for someone that has knowledge of the previous version and wants to become very familiar in a short amount of time with the new interface. A perfect candidate for this product would be someone that uses PowerPoint presentations for business matters daily. A Chart would be

instrumental as a quick reference point that illustrates the locations of the previous functions in correlation with the new interface. What's New in Microsoft Office 2013 (from 2003) Quick Reference Guide Cengage Learning Loved by instructors for the visual and flexible way to build computer skills, the Illustrated Course Guides are ideal for teaching Microsoft Word 2013 to students across experience levels.

Each two-page spread focuses on a single skill, making information easy to follow and absorb. The Illustrated Course Guides split Microsoft Word 2013 concepts and skills into three manageable levels - Basic, Intermediate, and Advanced - perfect for workshops or accelerated courses. Important Notice: Media content referenced within the product description or the product text may not be available in the ebook version.

Best Sellers - Books :

- [8 Rules Of Love: How To Find It, Keep It, And Let It Go](https://process.ogleschool.edu/locs?racknumber=K46v698&FilesData=8_Rules_Of_Love_How_To_Find_It_Keep_It_And_Let_It_Go.pdf)
- [The Legend Of Zelda: Tears Of The Kingdom The Complete Official Guide:](https://process.ogleschool.edu/IDtrack?idshelves=H30x031&FilesData=The_Legend_Of_Zelda_Tears_Of_The_Kingdom_The_Complete_Official_Guide_Collectors_Edition.pdf) [Collector's Edition](https://process.ogleschool.edu/IDtrack?idshelves=H30x031&FilesData=The_Legend_Of_Zelda_Tears_Of_The_Kingdom_The_Complete_Official_Guide_Collectors_Edition.pdf)
- [Heart Bones: A Novel By Colleen Hoover](https://process.ogleschool.edu/display?dataid=N71m810&FilesData=Heart_Bones_A_Novel_By_Colleen_Hoover.pdf)

[• The Legend Of Zelda: Tears Of The Kingdom - The Complete Official Guide:](https://process.ogleschool.edu/display?textid=Y10f314&FilesData=The_Legend_Of_Zelda_Tears_Of_The_Kingdom_The_Complete_Official_Guide_Collectors_Edition_By_Piggyback.pdf)

[Collector's Edition By Piggyback](https://process.ogleschool.edu/display?textid=Y10f314&FilesData=The_Legend_Of_Zelda_Tears_Of_The_Kingdom_The_Complete_Official_Guide_Collectors_Edition_By_Piggyback.pdf)

[• Baking Yesteryear: The Best Recipes From The 1900s To The 1980s By B. Dylan](https://process.ogleschool.edu/locs?docid=E48a572&FilesData=Baking_Yesteryear_The_Best_Recipes_From_The_1900s_To_The_1980s_By_B_Dylan_Hollis.pdf) **[Hollis](https://process.ogleschool.edu/locs?docid=E48a572&FilesData=Baking_Yesteryear_The_Best_Recipes_From_The_1900s_To_The_1980s_By_B_Dylan_Hollis.pdf)** 

[• Dog Man: Twenty Thousand Fleas Under The Sea: A Graphic Novel \(dog Man #11\):](https://process.ogleschool.edu/display?textid=M94e749&FilesData=Dog_Man_Twenty_Thousand_Fleas_Under_The_Sea_A_Graphic_Novel_Dog_Man_11_From_The_Creator_Of_Captain_Underpants_By_Dav_Pilkey.pdf)

[From The Creator Of Captain Underpants By Dav Pilkey](https://process.ogleschool.edu/display?textid=M94e749&FilesData=Dog_Man_Twenty_Thousand_Fleas_Under_The_Sea_A_Graphic_Novel_Dog_Man_11_From_The_Creator_Of_Captain_Underpants_By_Dav_Pilkey.pdf)

- [The Wonderful Things You Will Be By Emily Winfield Martin](https://process.ogleschool.edu/textual?digit=S31h576&FilesData=The_Wonderful_Things_You_Will_Be_By_Emily_Winfield_Martin.pdf)
- [The Five-star Weekend](https://process.ogleschool.edu/drive?dataid=G27a356&FilesData=The_Five_star_Weekend.pdf)
- [What To Expect When You're Expecting By Heidi Murkoff](https://process.ogleschool.edu/textual?dataid=V30h402&FilesData=What_To_Expect_When_Youre_Expecting_By_Heidi_Murkoff.pdf)
- [Hello Beautiful \(oprah's Book Club\): A Novel By Ann Napolitano](https://process.ogleschool.edu/display?textid=U82p294&FilesData=Hello_Beautiful_Oprahs_Book_Club_A_Novel_By_Ann_Napolitano.pdf)